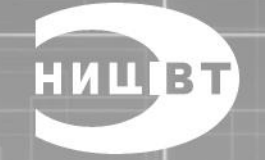

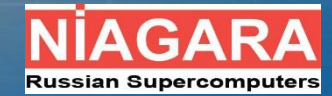

### **Niagara & Angara: Interconnect solution**

**Коммуникационная сеть Ангара Назначение и области применения** 

#### **Назначение:**

Коммуникационная сеть Ангара предназначена для осуществления передачи данных между узлами вычислительных систем с высокой скоростью и малой коммуникационной задержкой

### **Области применения:**

1. Вычислительные кластеры для расчетно-информационных задач, математического моделирования и виртуального прототипирования, решения задач инженерного анализа 2. Системы хранения и обработки Больших Данных 3. В качестве коммуникационной сети вычислительного поля в

центрах обработки данных (ЦОД)

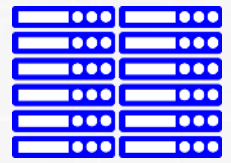

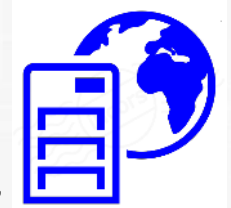

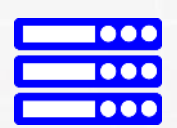

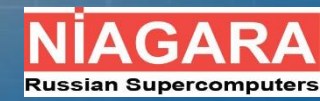

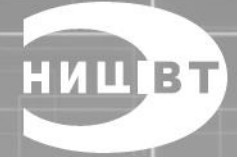

**Коммуникационная сеть Ангара Основные характеристики**

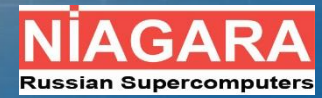

#### **Ключевые особенности:**

- Топология сети: 1D..4D-тор
- До 8 каналов связи с соседними узлами
- Прямой доступ в память удаленного узла (RDMA)
- Прямой доступ в память GPU (GPUDirect)
- Адаптивная передача пакетов
- Задержка на MPI ping-pong: 0,85/ 1,54 мкс (x86/Эльбрус-8С)
- Задержка на хоп: 130 нс
- Масштабирование: до 32K узлов
- Энергопотребление до 20 Вт
- Различные физические среды передачи данных

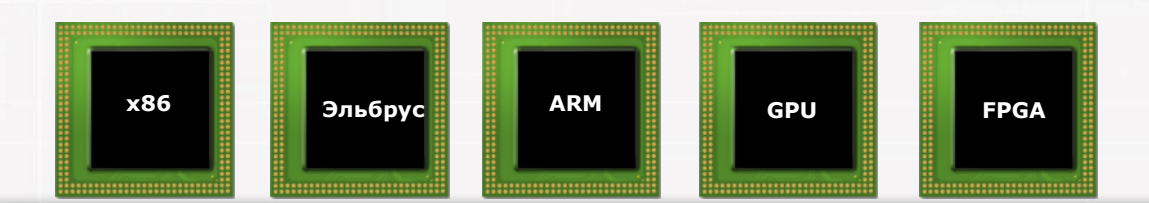

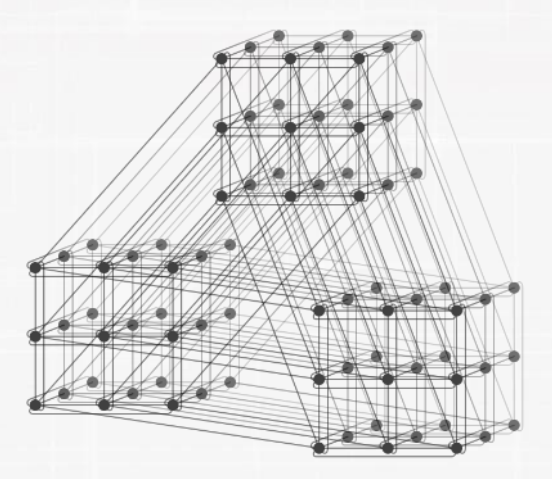

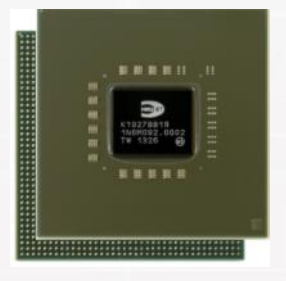

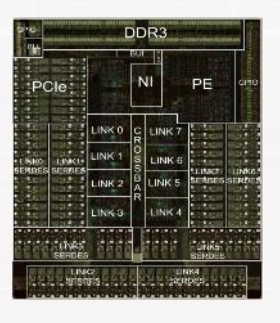

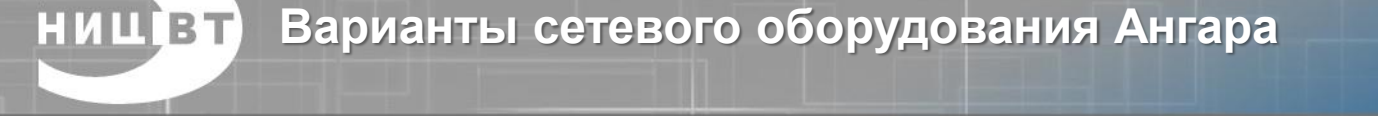

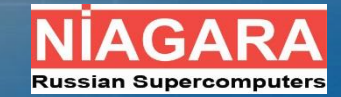

**1. Высокопроизводительное решение** на базе FHFL адаптера и Samtec кабеля

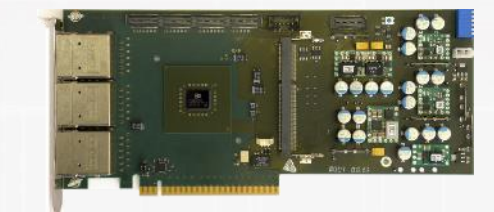

**2. Универсальное решение** на базе 24-портового коммутатора, low-profile адаптера и CXP кабеля

**3. Заказное решение** на базе объединительной платы и оптических кабелей

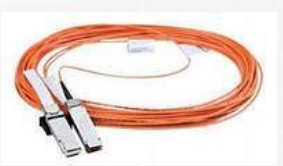

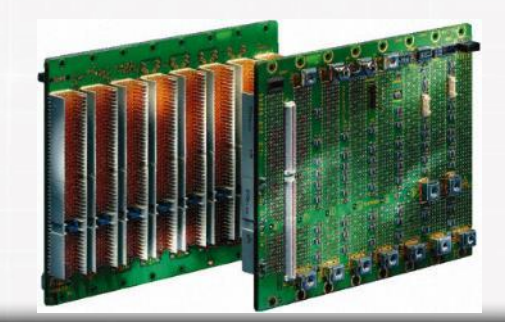

**Стек программного обеспечения**

**НИЦВТ** 

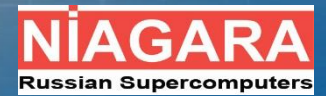

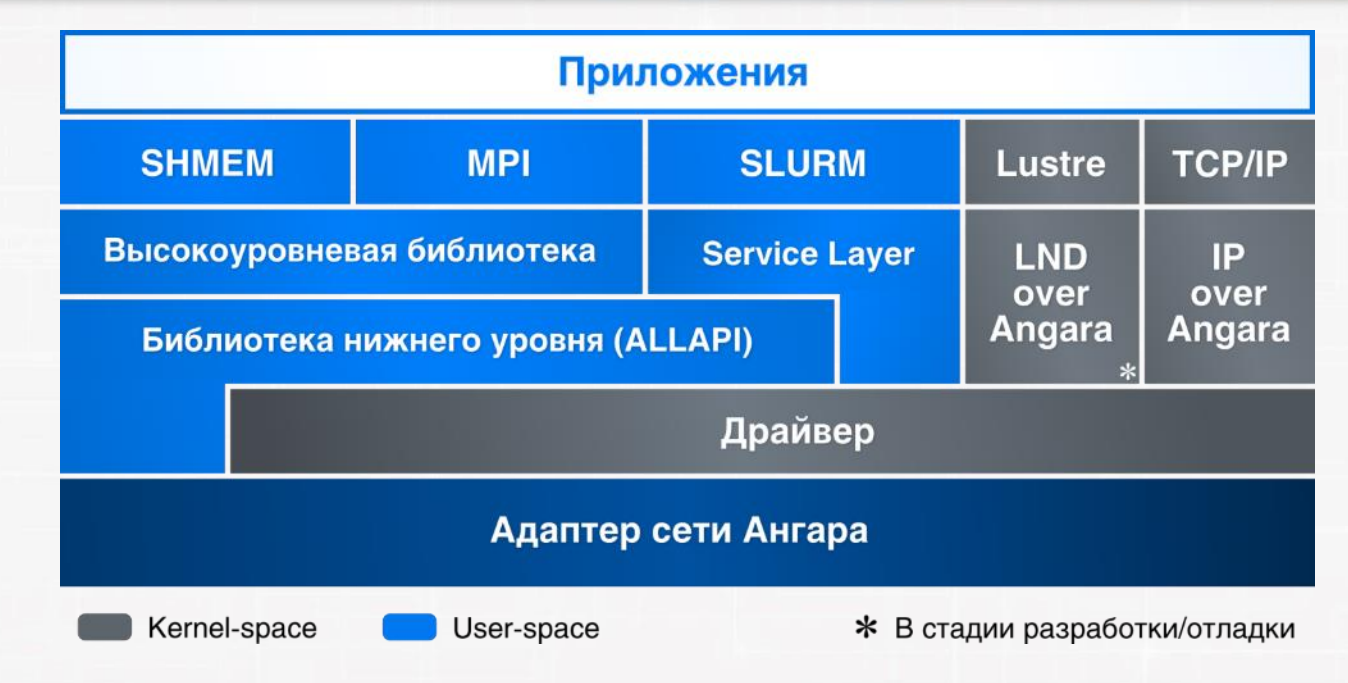

- Поддержка ОС : Astra Linux SE 1.3 1.5, ОС «Эльбрус», OpenSUSE/SLES 11 SP3/4, CentOS 6.0-7.3, ОС «Нейтрино» 6.5, Версия ядра Linux от 2.6.21 до 3.16.0
- Поддержка компиляторов языков Fortran 77/90/95 (GNU, Intel), C/C++ (GNU, Intel)

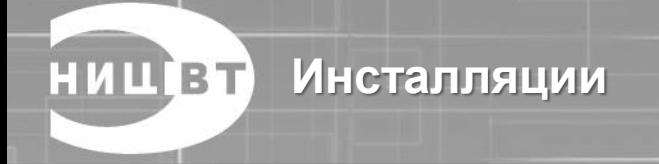

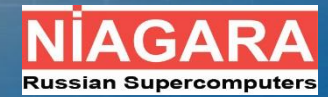

### • **Ангара-К1: 36 вычислительных узлов (2014)**

- 12 узлов с 1 процессором Intel Xeon E5-2660 (8 ядер, 2.2 ГГц)
- 24 узла с 2 процессорами Xeon E5-2630 (6 ядер, 2.3 ГГц)
- 64 ГБ
- 3D-тор 4х3x3
- Удаленный доступ (более 40 сторонних пользователей)
- **ОИВТ РАН: 32 вычислительных узла (4 кв. 2016)**
	- 1 процессор Intel Xeon E5-1650 v3 (6 ядер, 3.0 ГГц)
	- Nvidia GeForce GTX 1070
	- DDR4 16 ГБ
	- 4D-тор 4х2х2х2

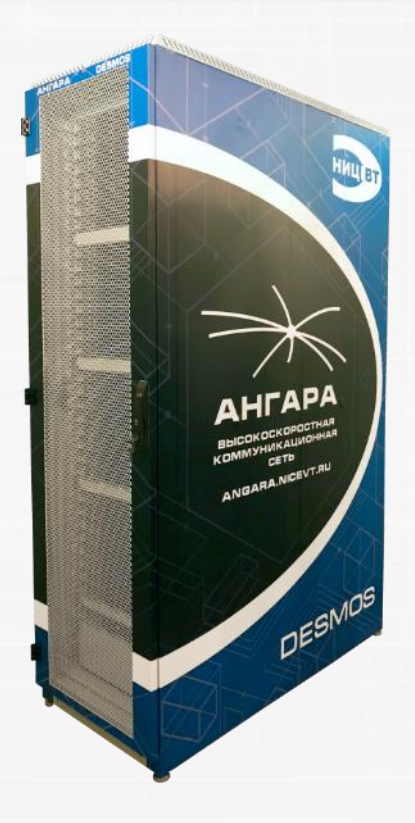

**НИЦВТ Тестирование организациями**

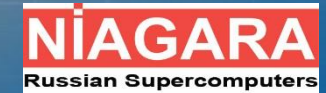

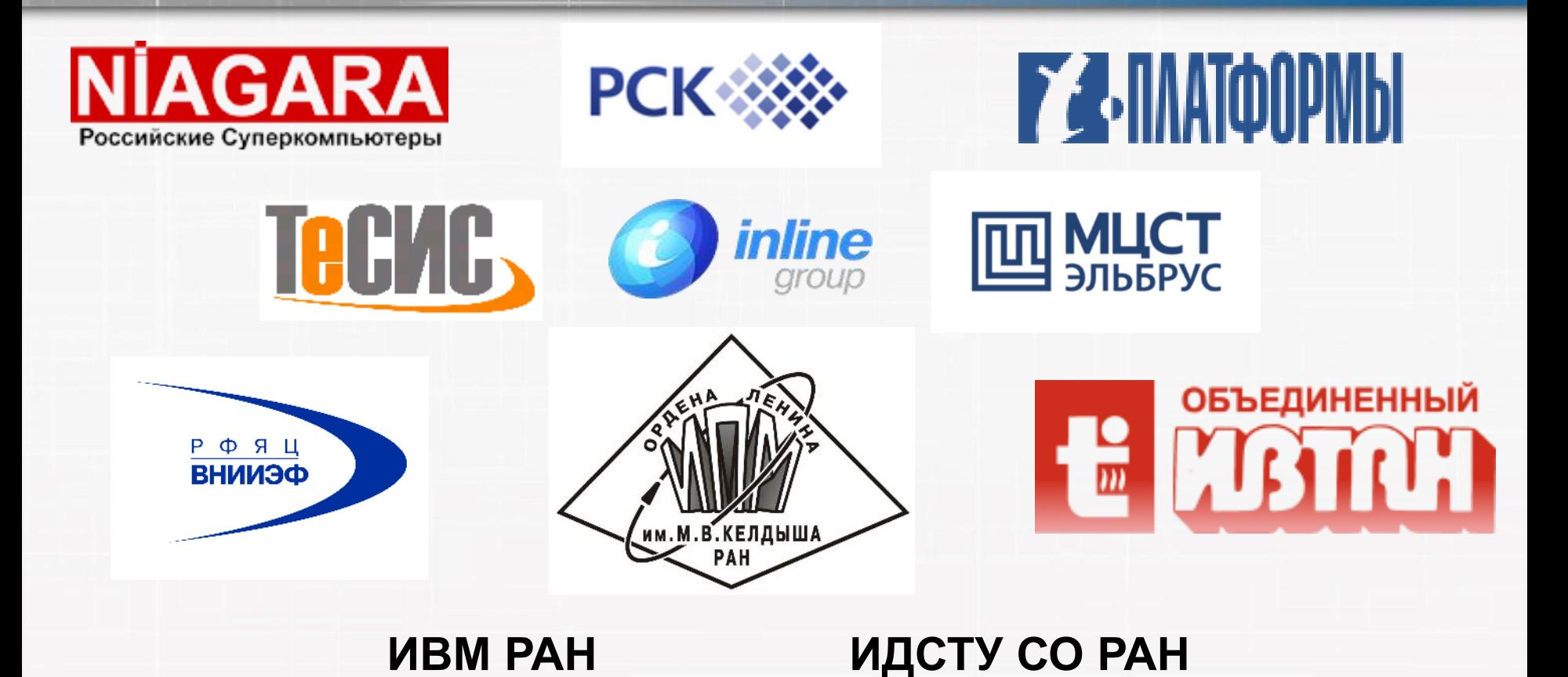

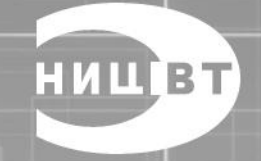

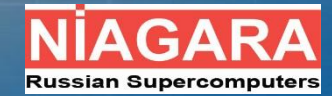

## **Оценочное тестирование**

**Ангара-К1 и МВС-10П (МСЦ РАН)**

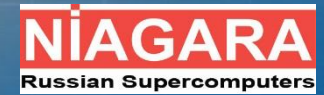

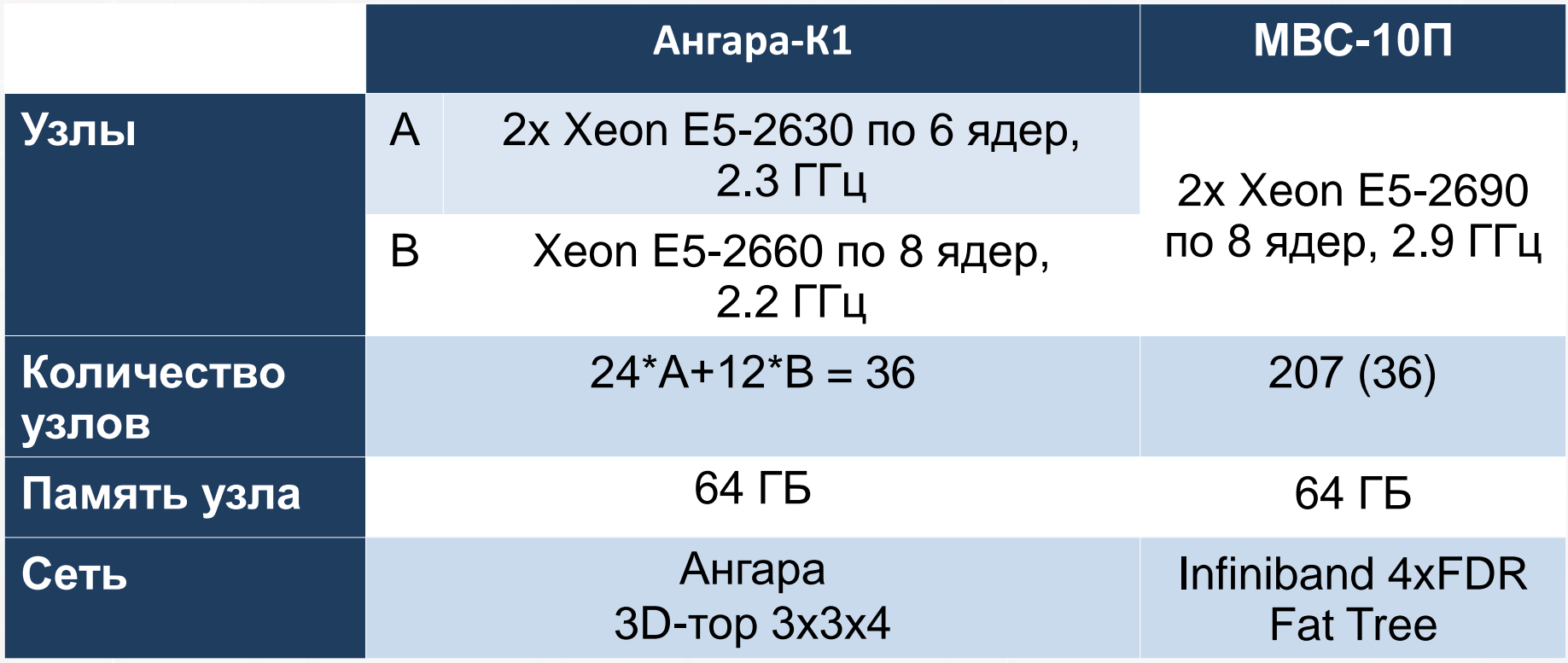

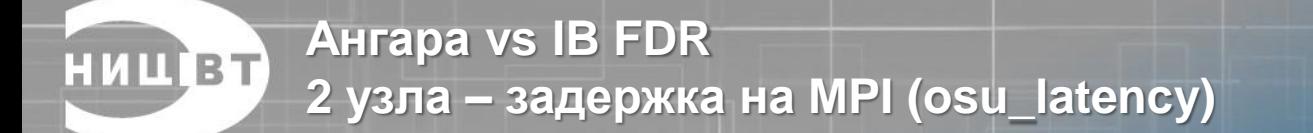

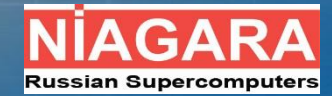

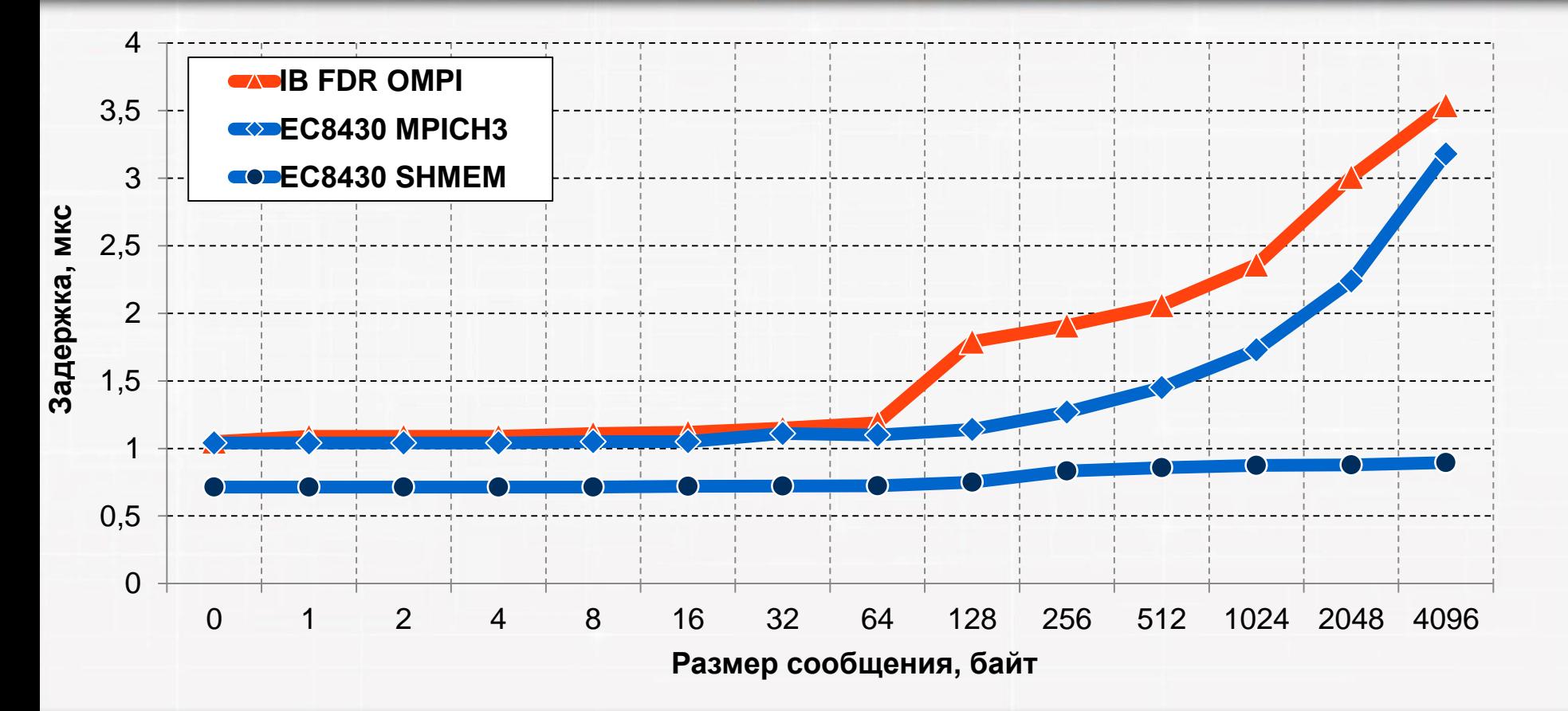

**Коллективные операции НИЦ ВТ** 

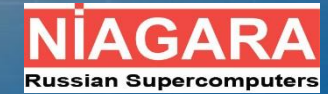

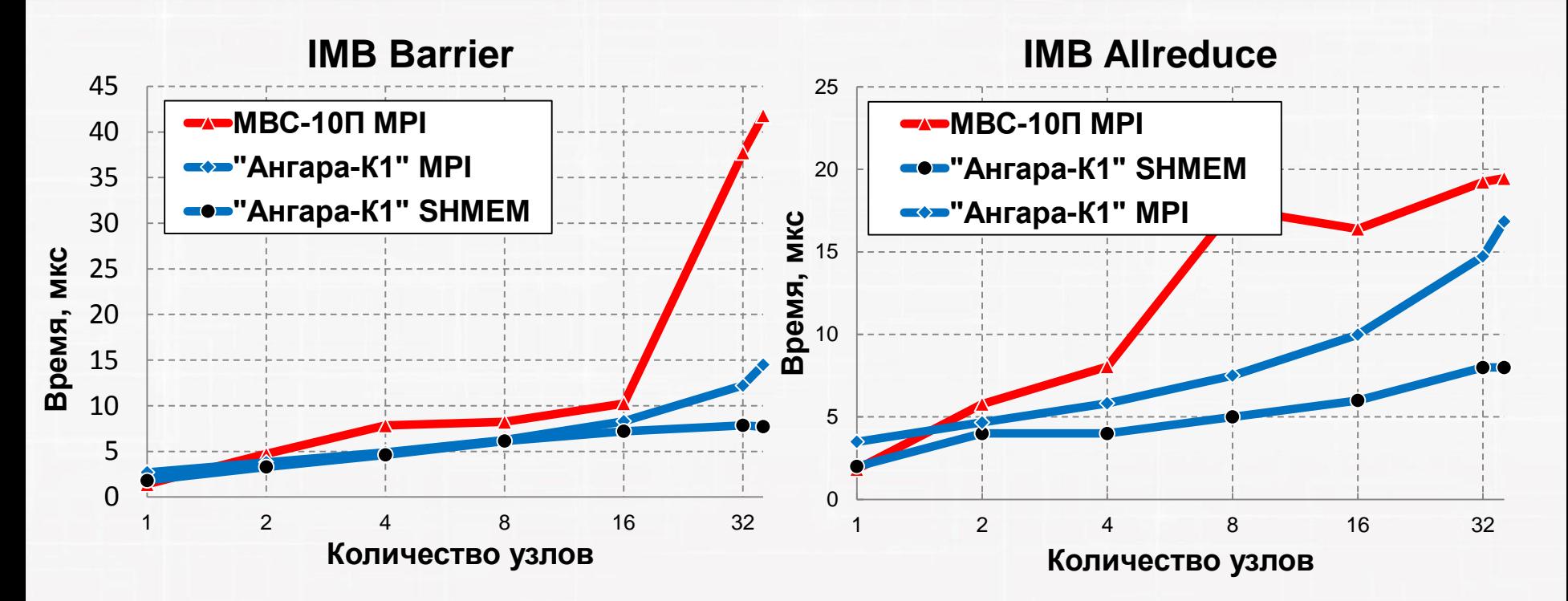

**размер сообщения 8 байт**

**Коллективные операции НИЦВТ IMB AlltoAll, 32 узла**

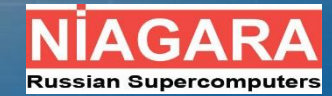

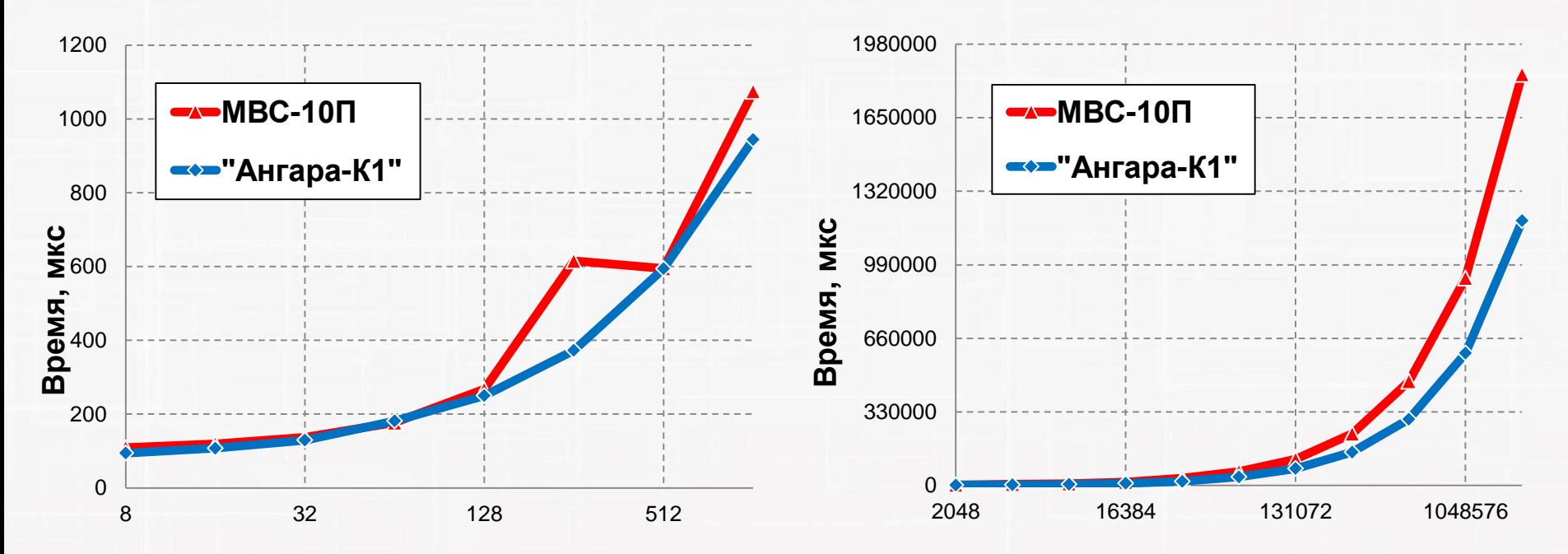

**Размер сообщения, байт**

**Размер сообщения, байт**

**НИЦВТ** Результаты тестов HPL и HPCG

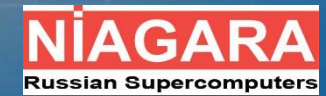

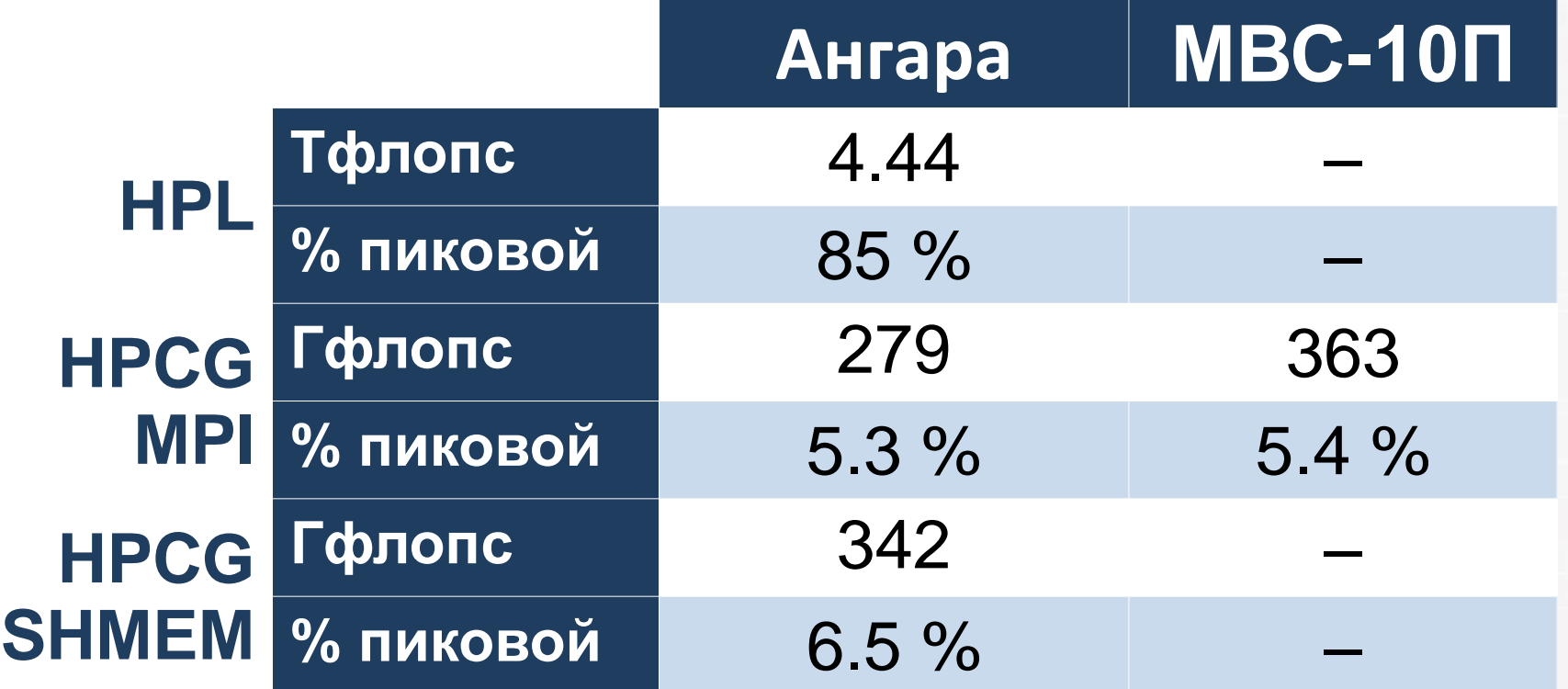

#### **Результаты тестов NPB LU, MG (класс C) НИЦВТ**

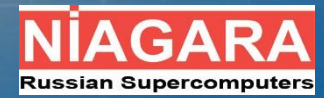

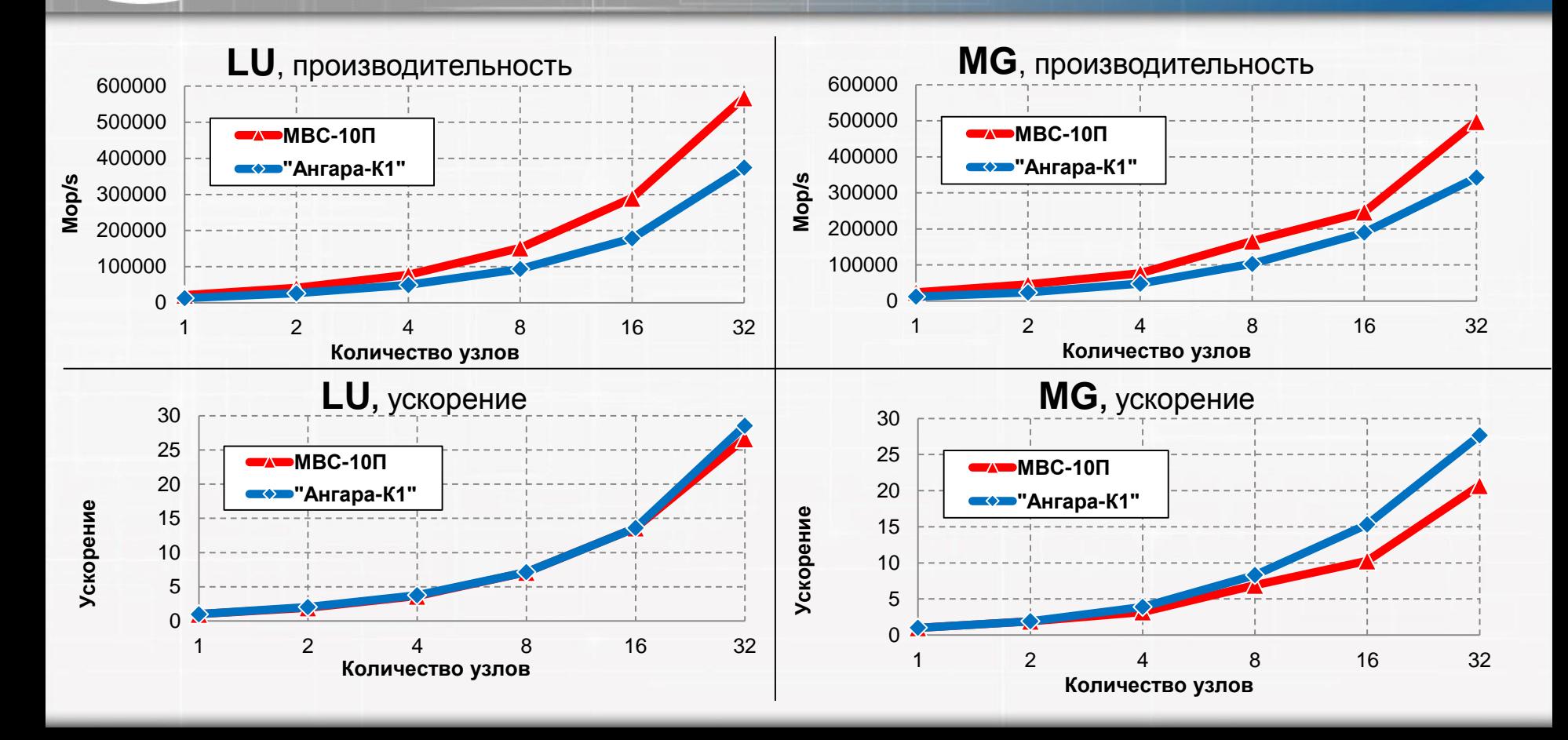

#### **Результаты тестов NPB FT, CG, IS (класс C) НИЦ ВТ**

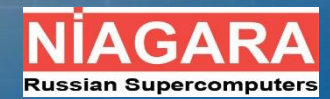

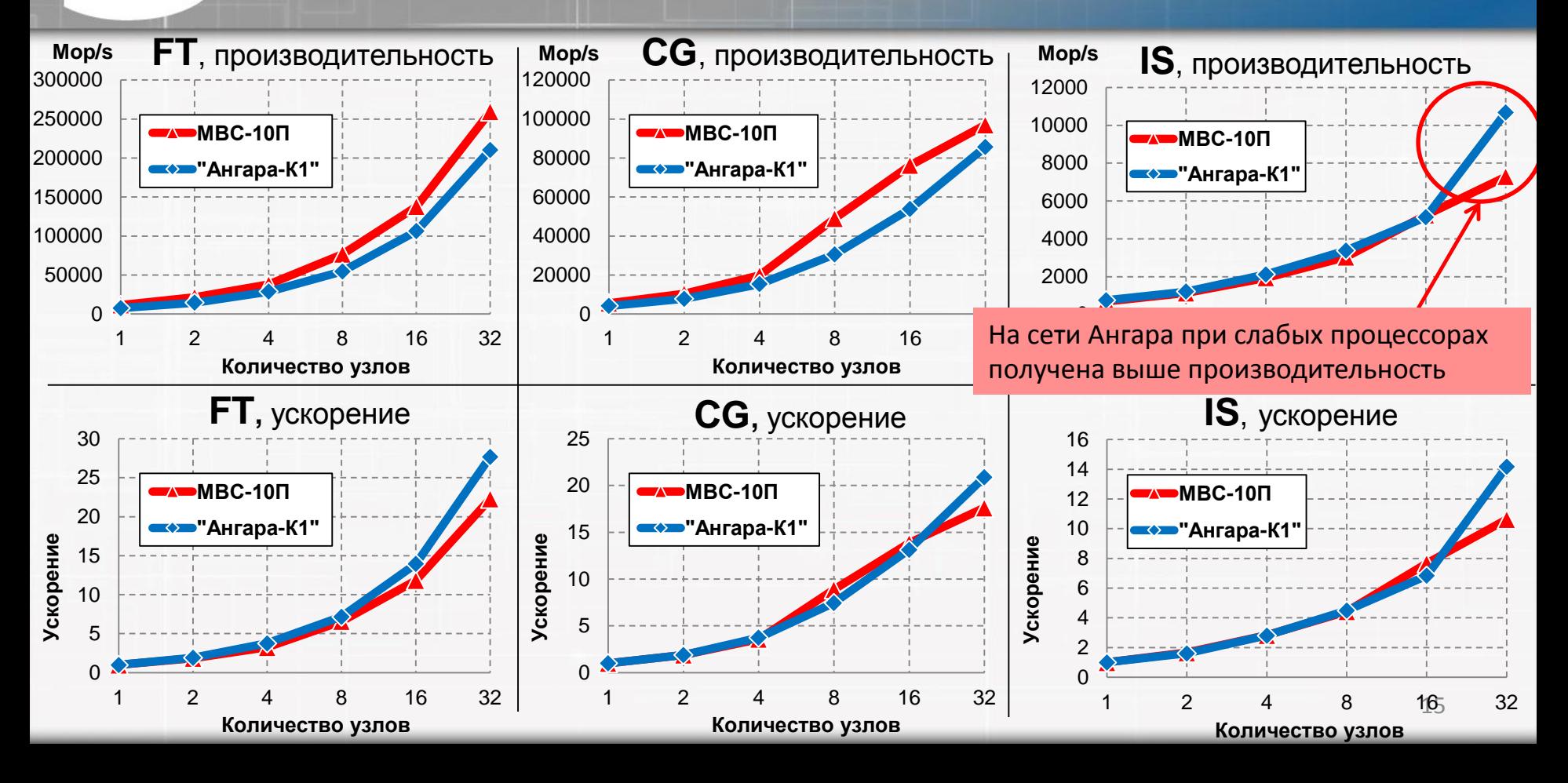

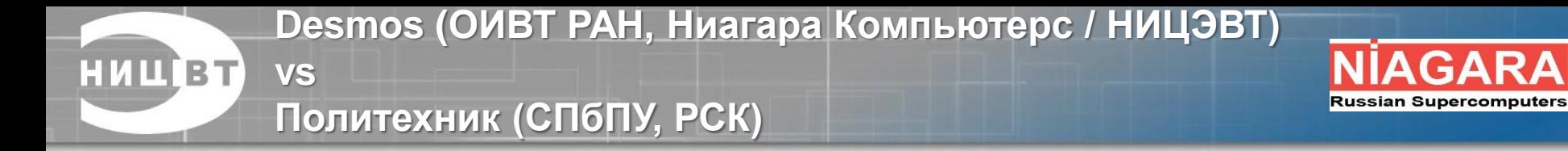

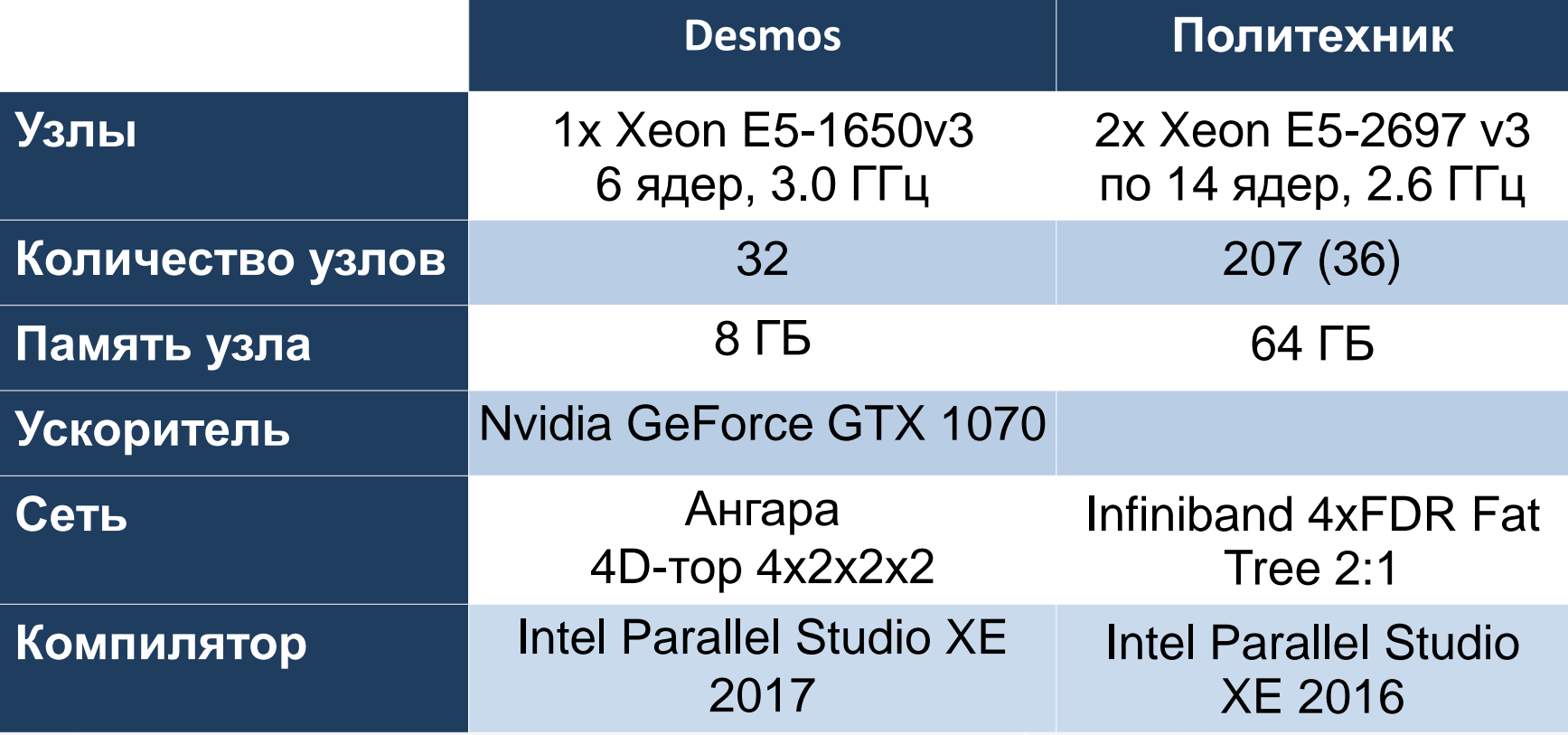

**Desmos vs Политехник**

**НИЦВТ** 

**- задержка на MPI между двумя узлами (osu\_latency)**

**- время выполнения MPI\_Barrier**

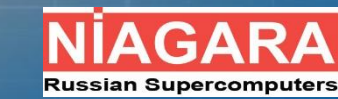

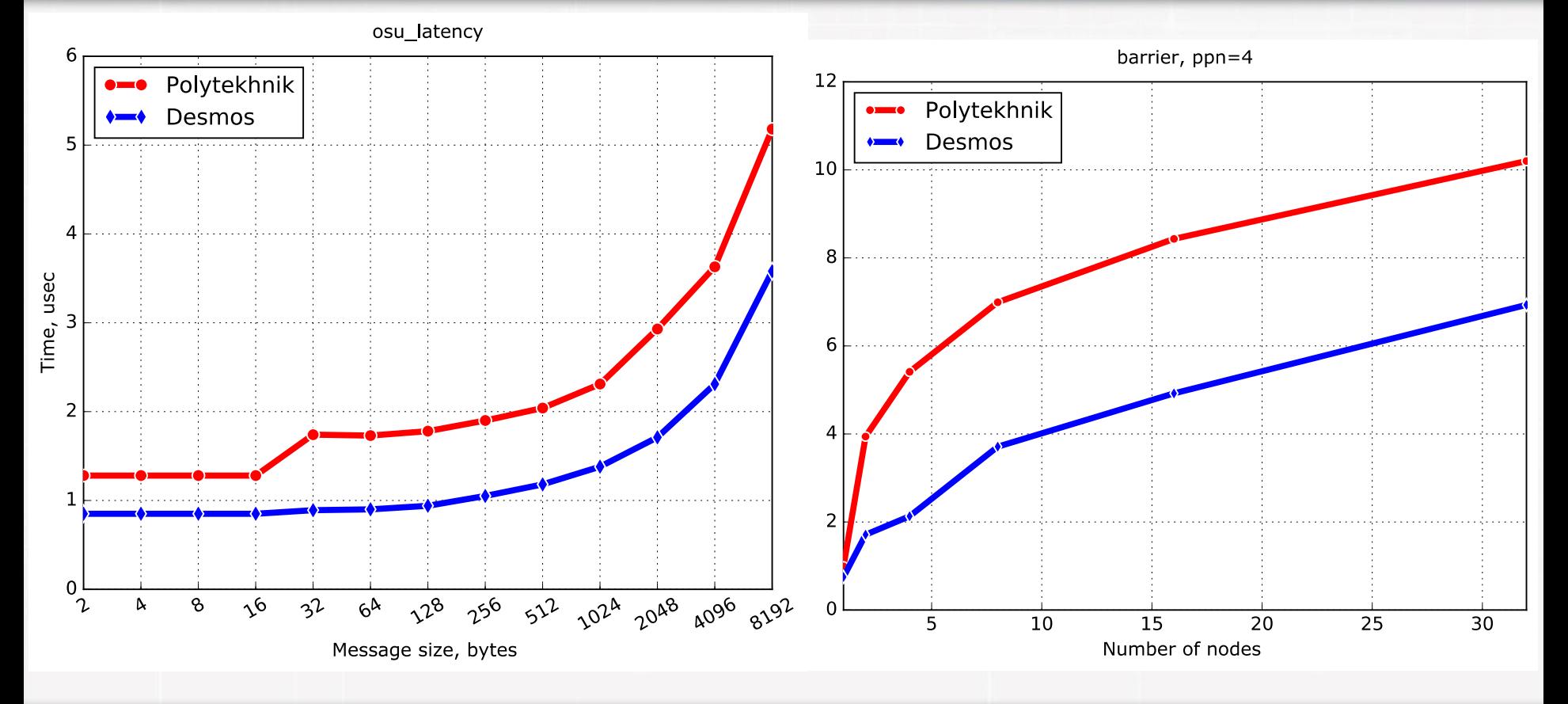

**Коммуникационная сеть Ангара Модель прогноза погоды ПЛАВ\*. НИЦВТ д.ф,-м.н. М.А.Толстых, ИВМ РАН, Гидрометцентр**

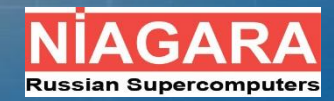

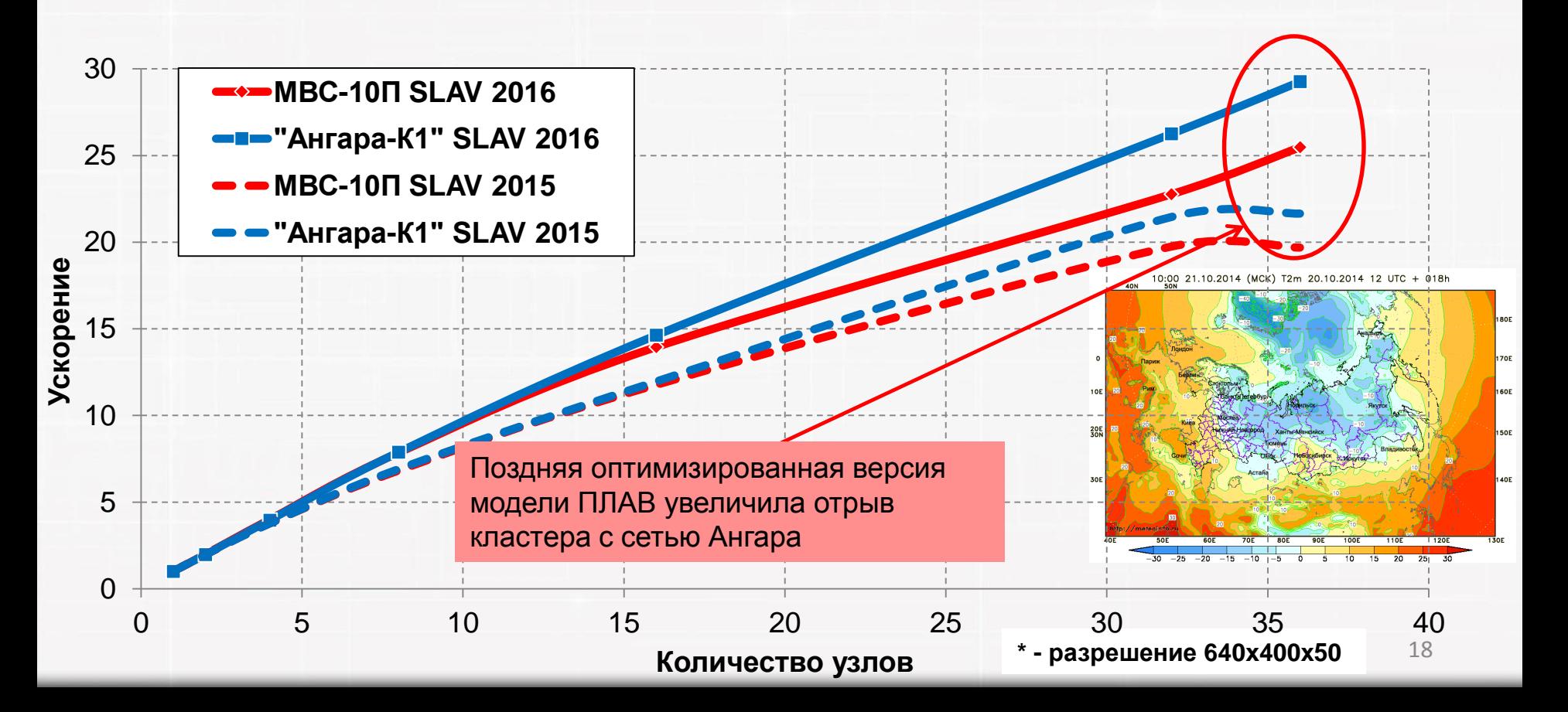

## **Инженерные пакеты**

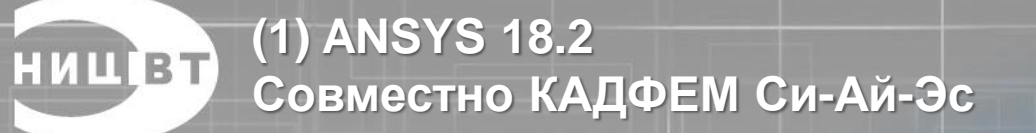

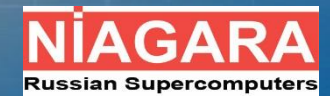

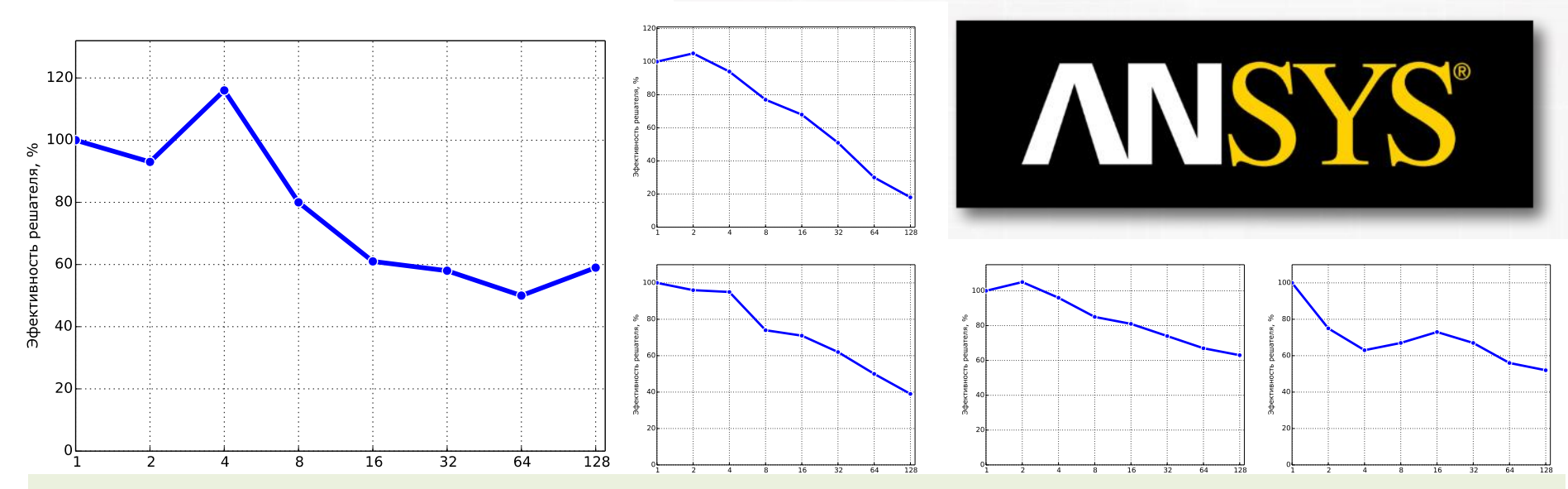

**Ю. Новожилов.** *Тестирование работы программного обеспечения ANSYS на кластерах с отечественным высокопроизводительным интерконнектом Ангара.* **Международная конференция Суперкомпьютерные дни в России, 2017.**

**Ю. Новожилов. Работа решателей ANSYS на российском интерконнекте Ангара. XIV конференция пользователей CADFEM/ANSYS, 31 октября, 2017.**

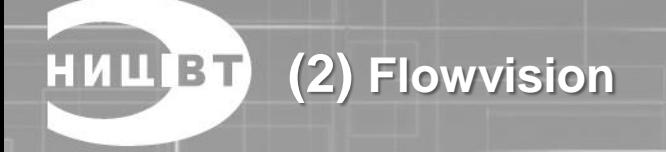

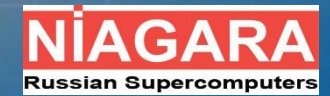

### **M219 Cavity case** Обтекание каверны воздухом, 5.5 млн ячеек

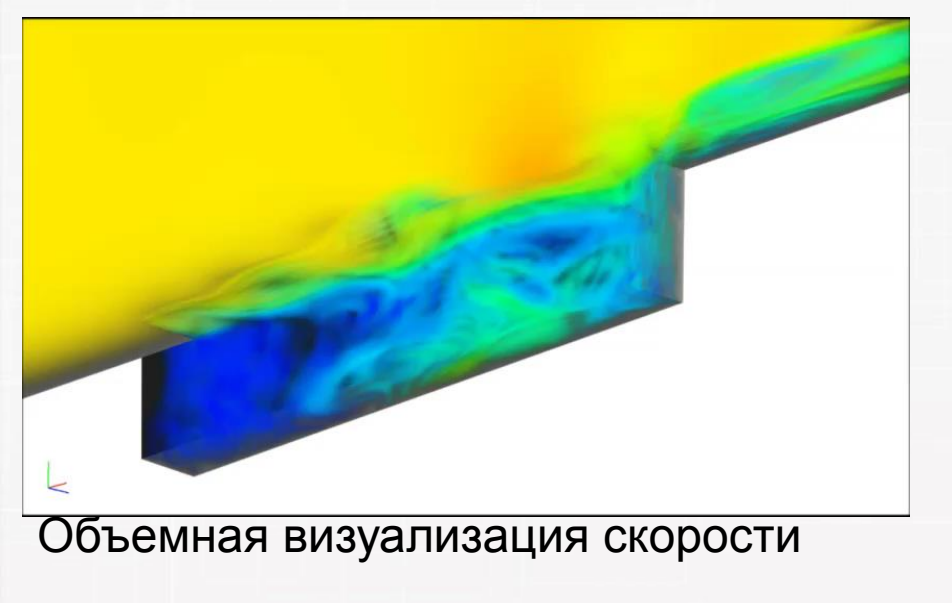

Неоднородная сетка Основная – 17.5 млн. ячеек, Приповерхностная – 9.3 млн. ячеек (всего – 26.8 млн. ячеек)

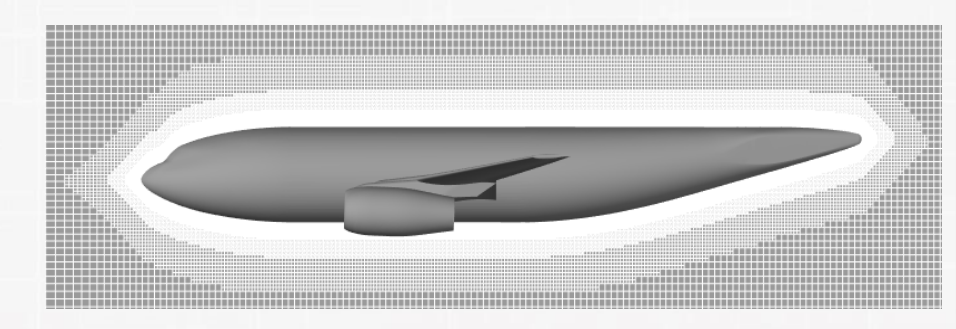

Задача Смеситель, 260 тыс. ячеек

Распределение температуры

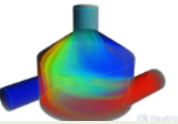

**В. Акимов.** *Исследование масштабируемости FlowVision на кластере с сетью Ангара. Ряд докладов на м***еждународных и российских конференциях.**

**(3) Open FOAM**

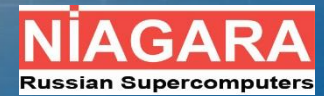

# OpenVFOAM

The Open Source CFD Toolbox

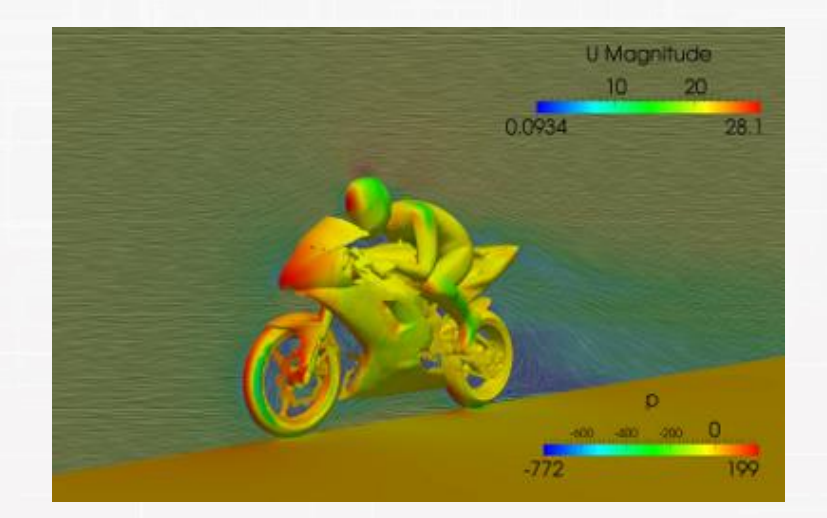

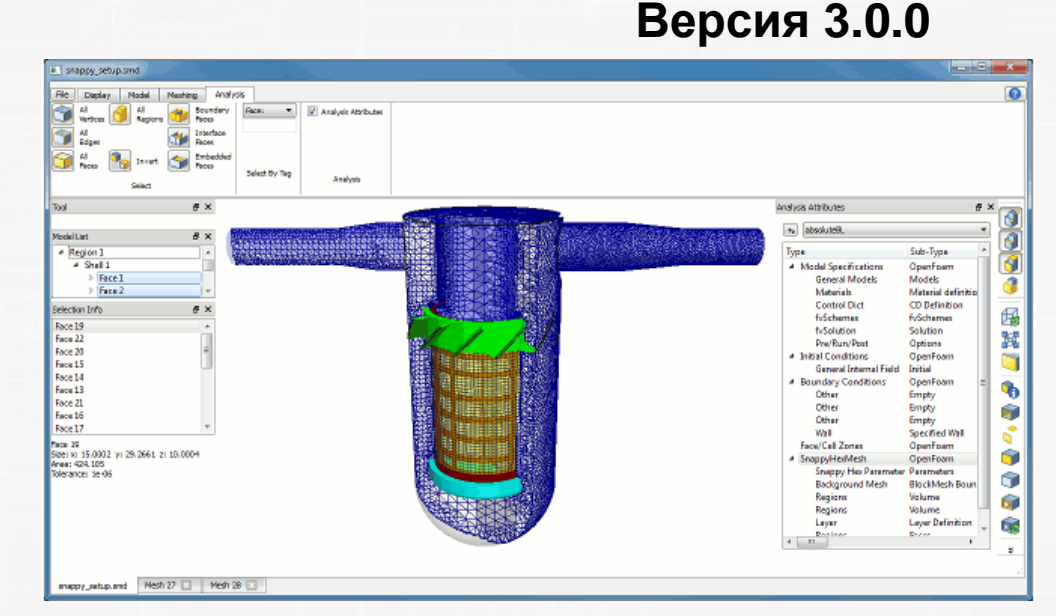

# **Приложения**

**(1) Молекулярная динамика. Модель белка, НИЦ ВТ GROMACS. д.ф.-м.н. В.В. Стегайлов, ОИВТ РАН**

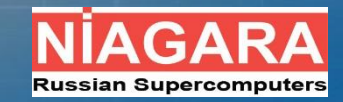

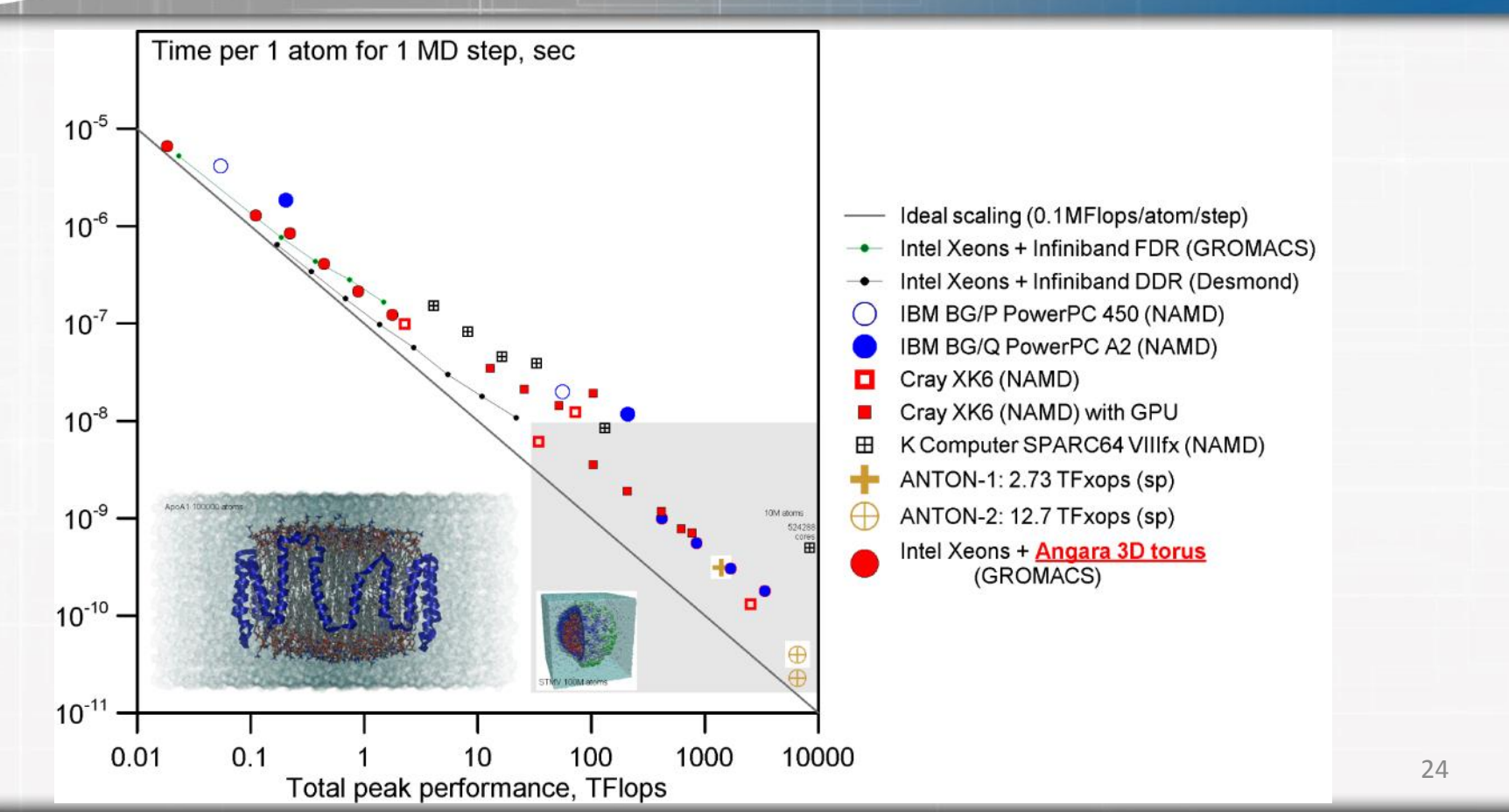

**(2) Молекулярная динамика. Кристалл золота (4 атома в расчетной ячейке, k-сетка 21х21х21), VASP. д.ф.-м.н. В.В. Стегайлов, ОИВТ РАН**

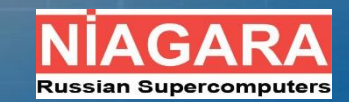

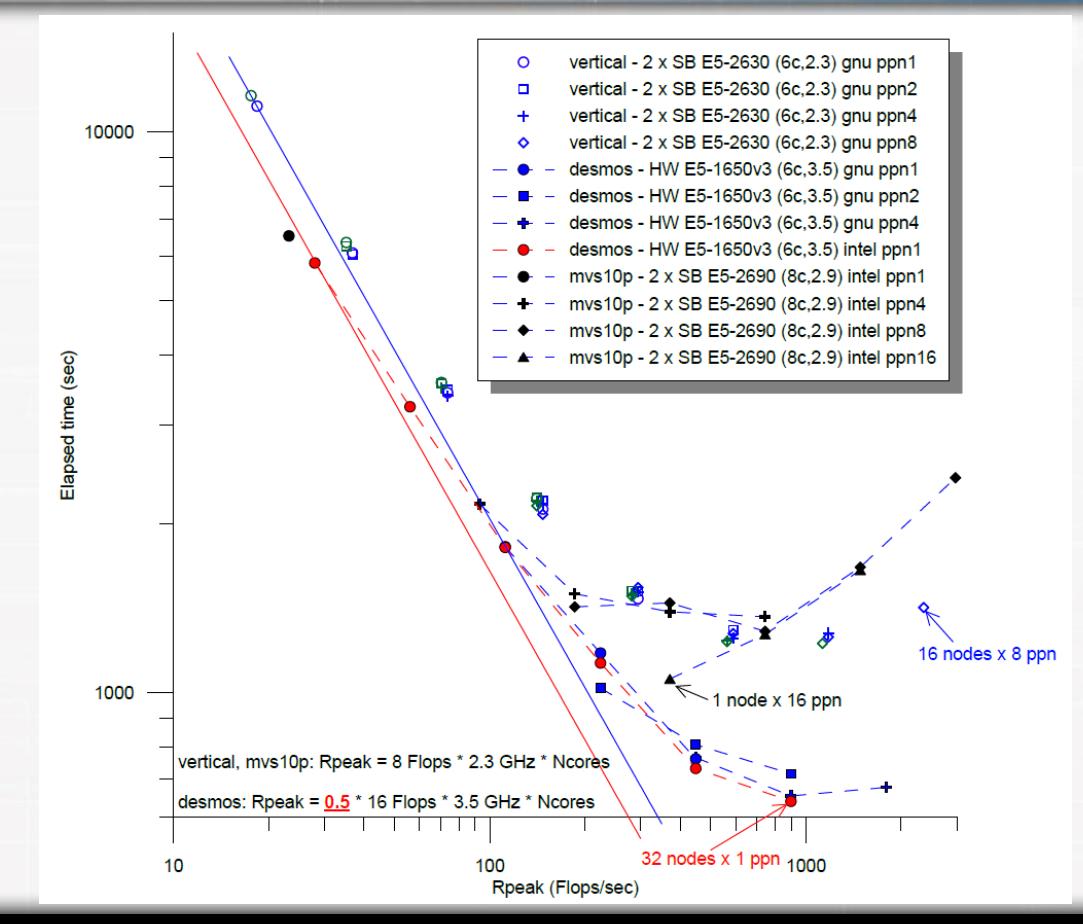

**(3) Молекулярная динамика. Исследование свойств жидких углеводородов, LAMMPS. д.ф.-м.н. В.В. Стегайлов, ОИВТ РАН**

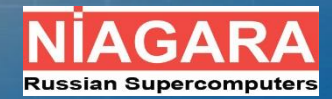

в исследуемой жидкости

Диффузия, вязкость жидких углеводородов, т.к. они входят в состав

трансформаторных масел,

топлив и смазочных материалов

Молекулярная динамика-> макроскопические свойства Траектория 1-й молекулы

LAMMPS, 30 July 2016

н-триаконтановая жидкость  $T = 350 \div 490 K$ ;  $P = 1$  атм Количество молекул ~ 4 000

**(4) Молекулярная динамика. ApoA1 benchmark, НИЦВТ NAMD. РСК**

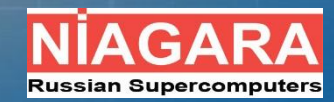

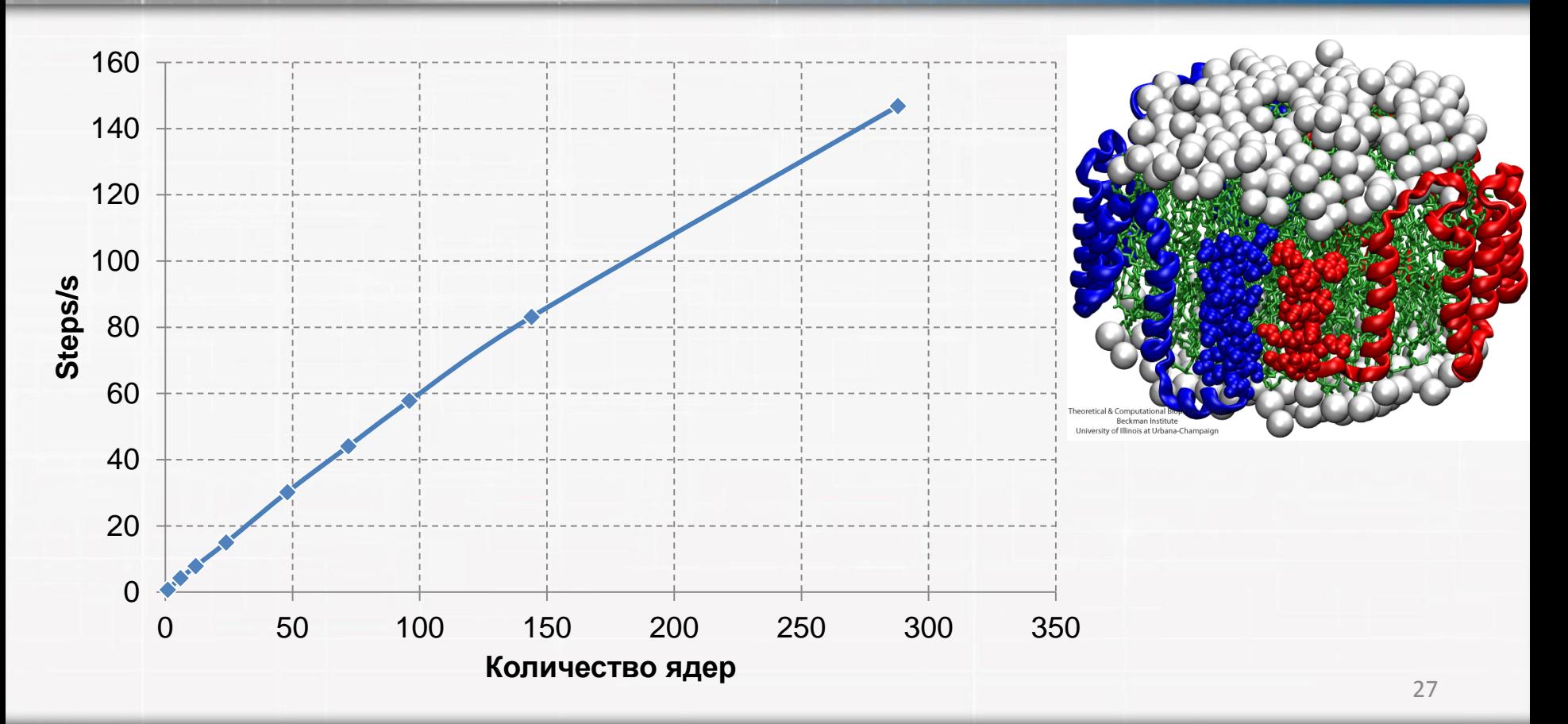

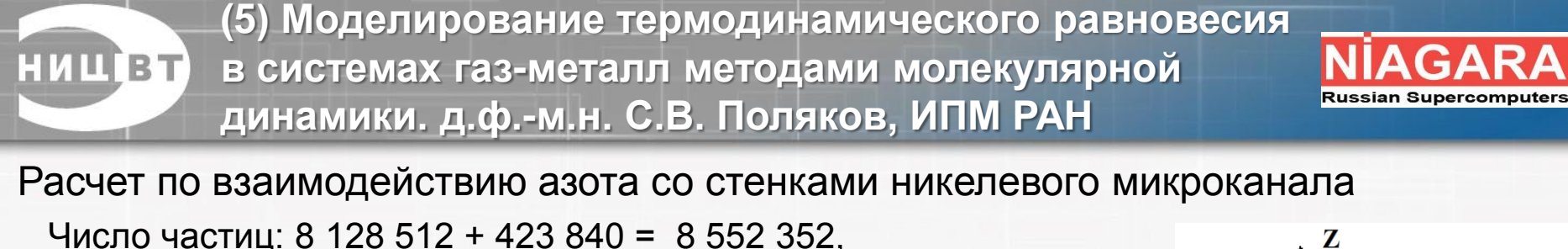

Температура термостатов:  $T_{Ni}$  = 273.15 K,  $T_{N2}$  = 273.15 K Число шагов по времени: 2 000 000 шагов, 1 шаг = 2 фс Размер системы: 102х102х1534 нм<sup>3</sup>

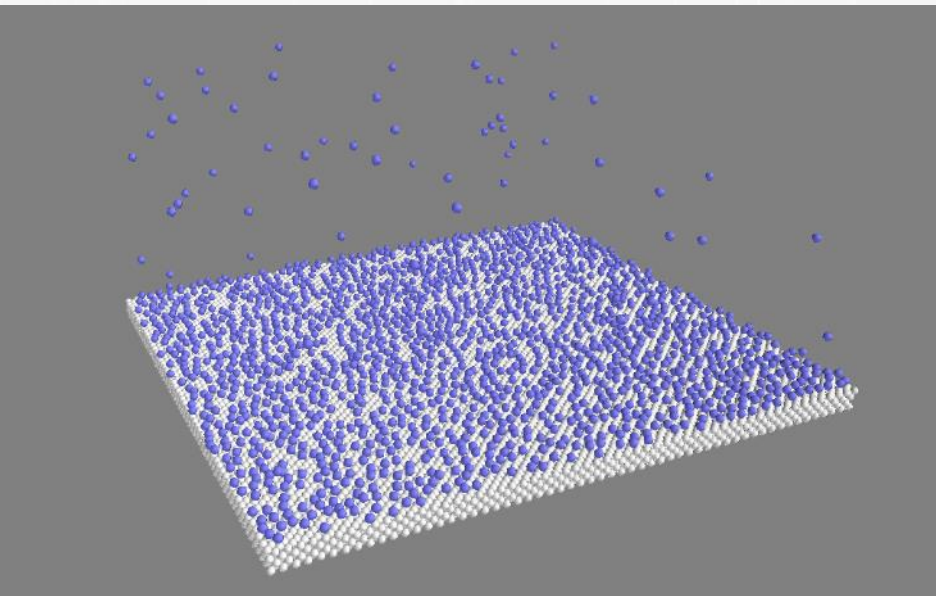

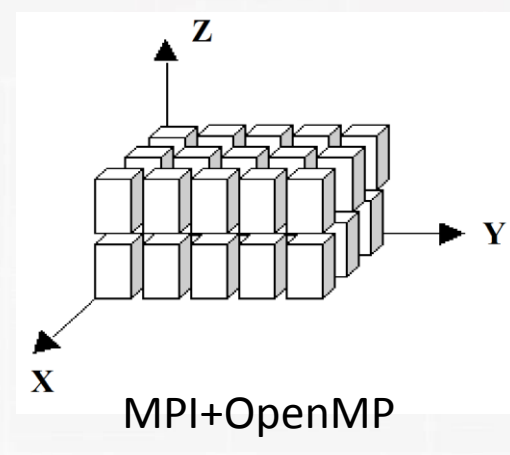

Фрагмент распределения молекул азота (область 20х20 нм) на поверхности никелевой пластины, в момент времени 2.3 нс

**(6) Моделирование МГД турбулентности астрофизических тел, д.ф.-м.н. И.М. Куликов, ИВМиМГ СО РАН**

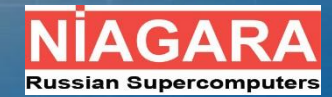

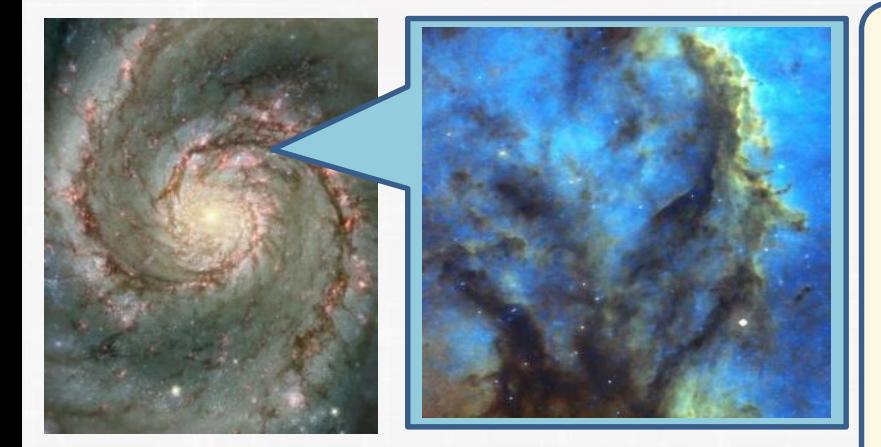

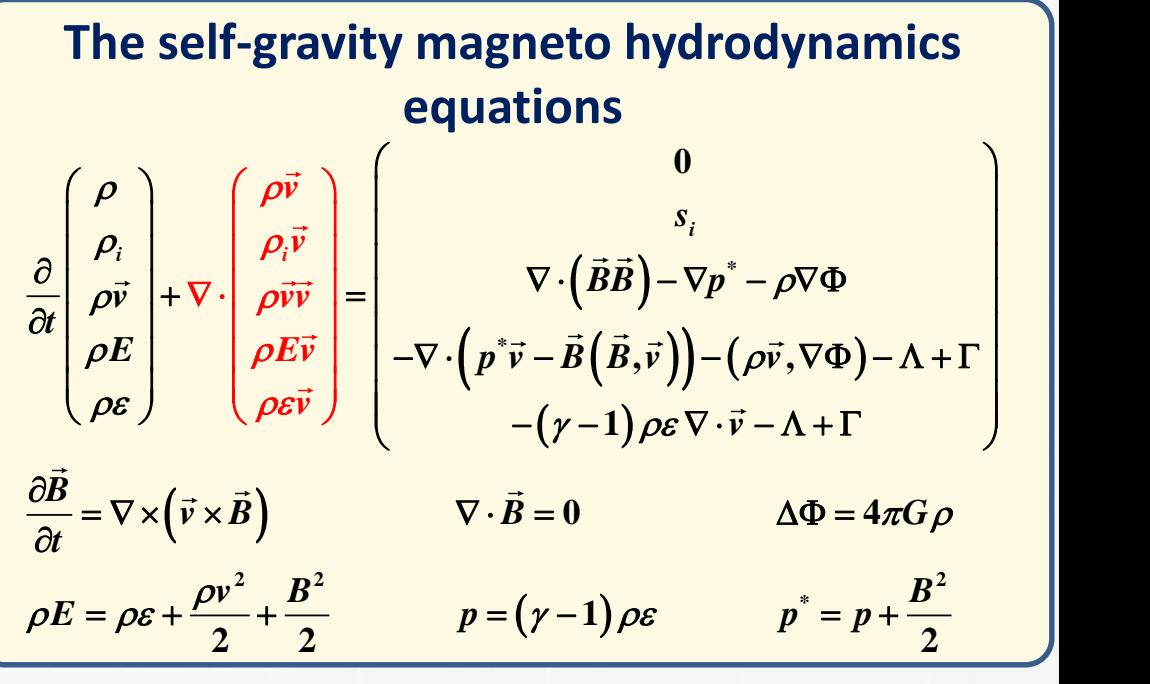

## **Технологии на базе сети Ангара**

**Apache SparkНИЦВТ** 

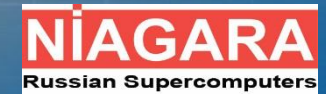

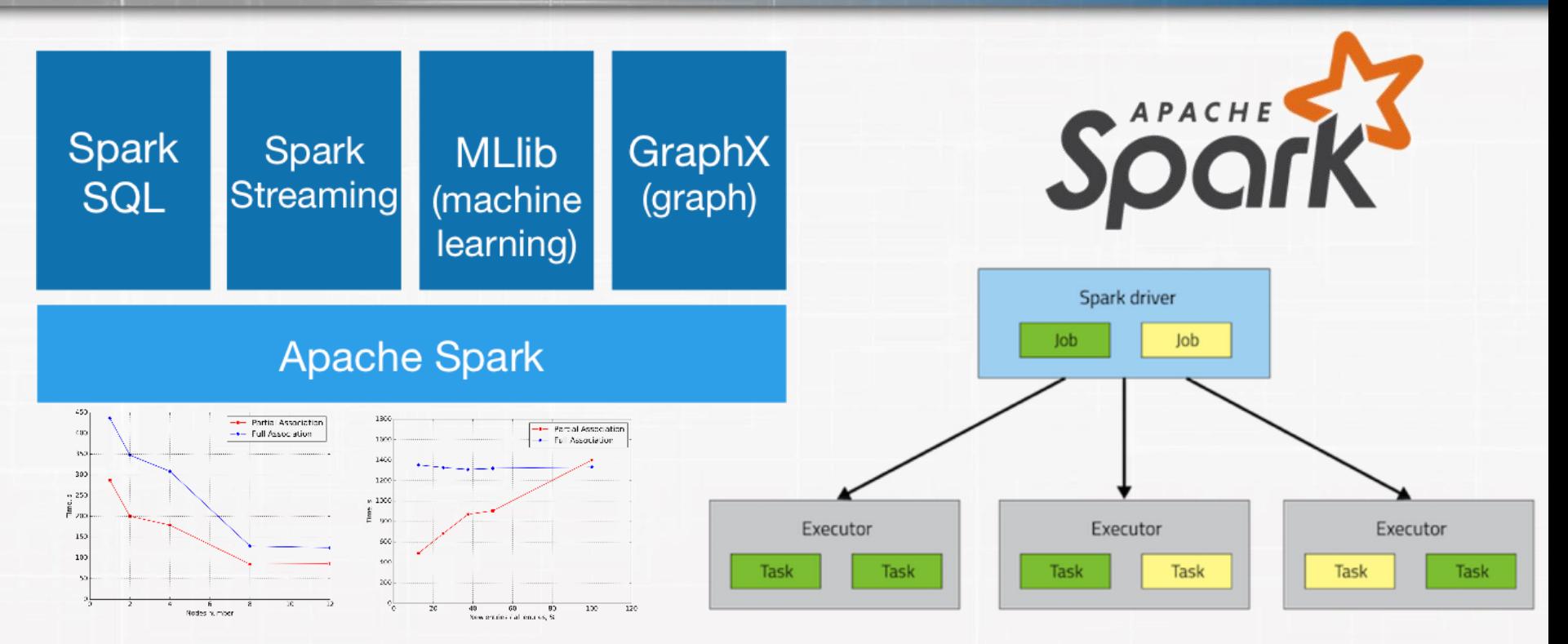

**Программная система хранения данных Ceph**

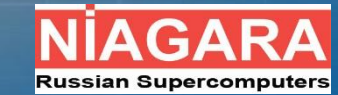

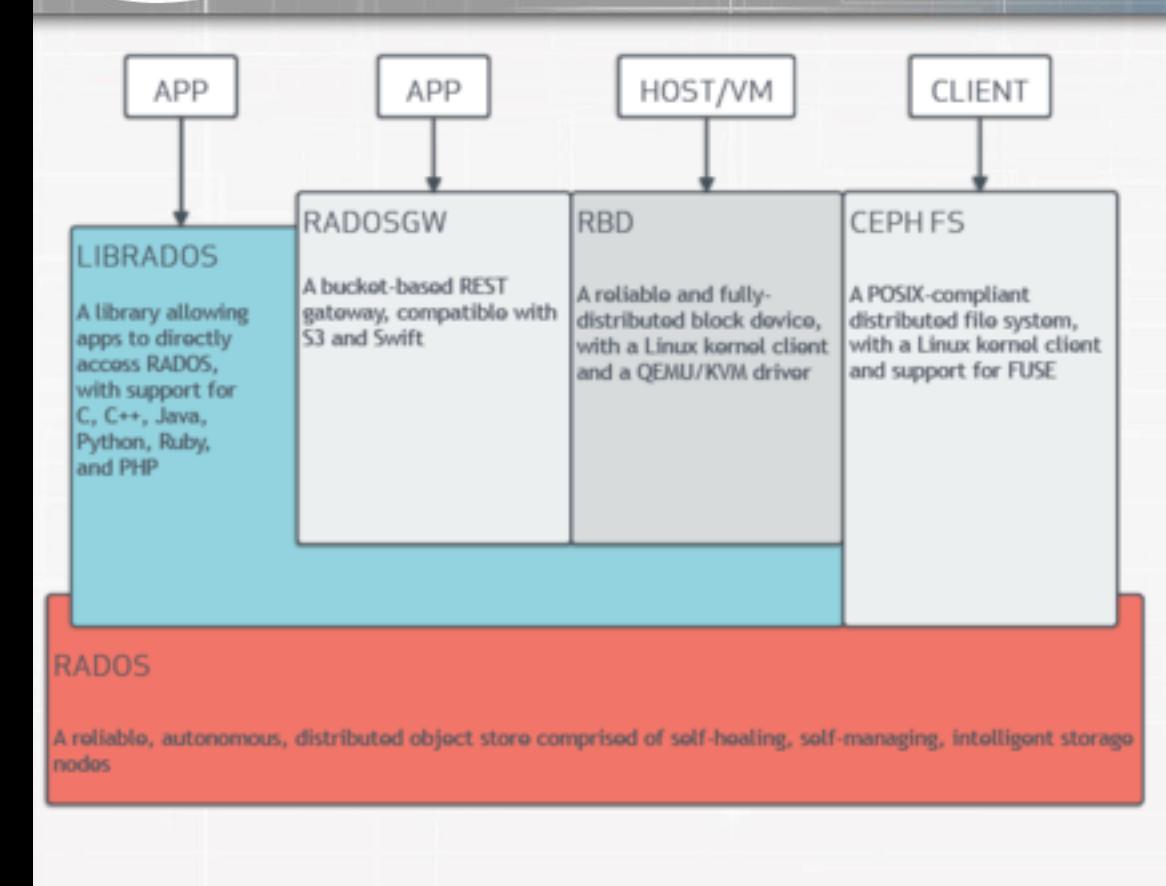

**НИЦВТ** 

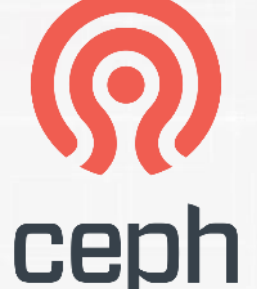

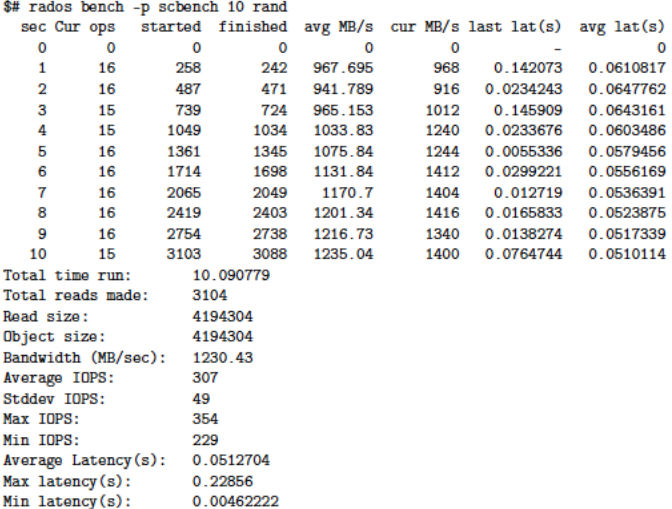

**СХД: NVMe over Angara НИЦВТ** 

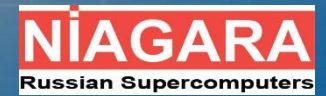

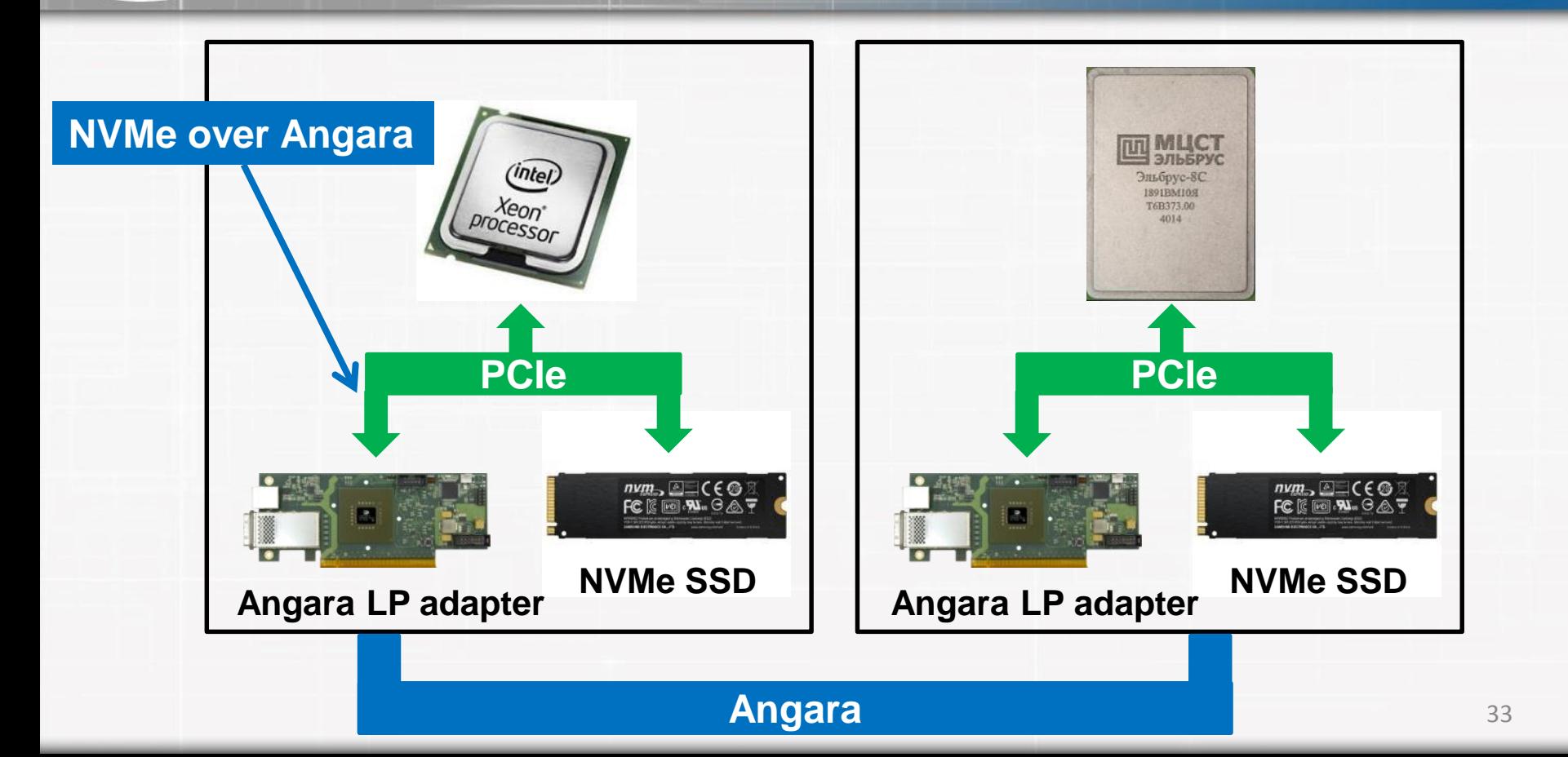

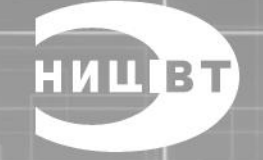

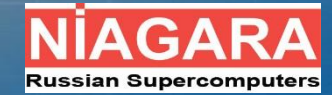

# **Взаимодействие с научным сообществом**

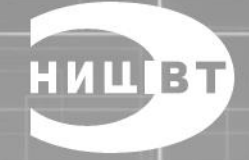

**Направления исследований для научных организаций**

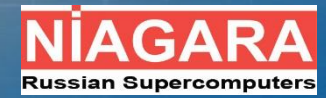

- Исследование производительности программных систем и библиотек на системах c сетью Ангара
- Отображение процессов на топологию с учетом маршрутизации сети Ангара
- Оптимизация коллективных операций для MPI
- Разработка (или портирование) эффективной коммуникационной библиотеки, например, SHMEM, GASNet
- Разработка системы поддержки контрольных точек задачи

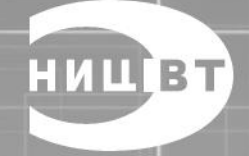

**Результаты научной деятельности, связанные с сетью Ангара**

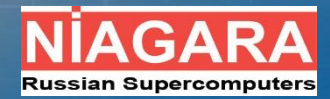

- **4 опубликованных статьи** от **3х научных коллективов**, в названии которых присутствует сеть Ангара, одна – в трудах конференции Parallel Processing and Applied Mathematics, Польша
- **10 научных публикаций** за 2016-2017 год
- **6 докладов** на конференции Суперкомпьютерные дни в России 2017

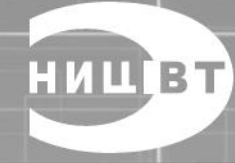

**Поддержка научной и образовательной деятельности**

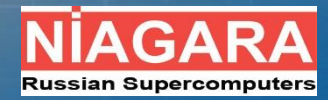

- Практикум 2017 года для студентов
- Научная группа ВМК МГУ
- С.В. Поляков, ИПМ РАН
- **ТЕСИС, Flowvision**
- А.В. Созыкин, ИММ УрО РАН

#### **HULBT Сеть Ангара: поддержка и сервисы**

- Настройка программного обеспечения на вычислительных системах, в том числе MPI
- Оперативная поддержка пользователей angara.nicevt.ru support@angara.nicevt.ru
- Профилирование и адаптация прикладного ПО

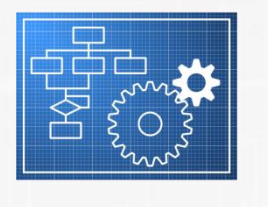

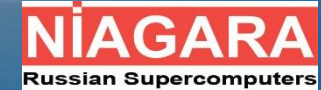

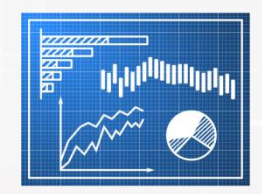

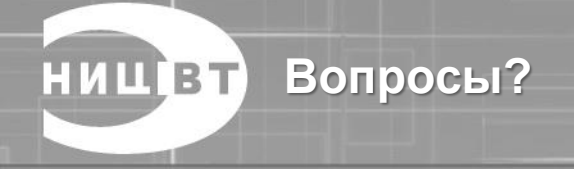

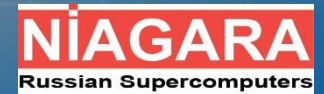

### **Контакты:**

117587, Москва, Варшавское ш, 125 angara@nicevt.ru

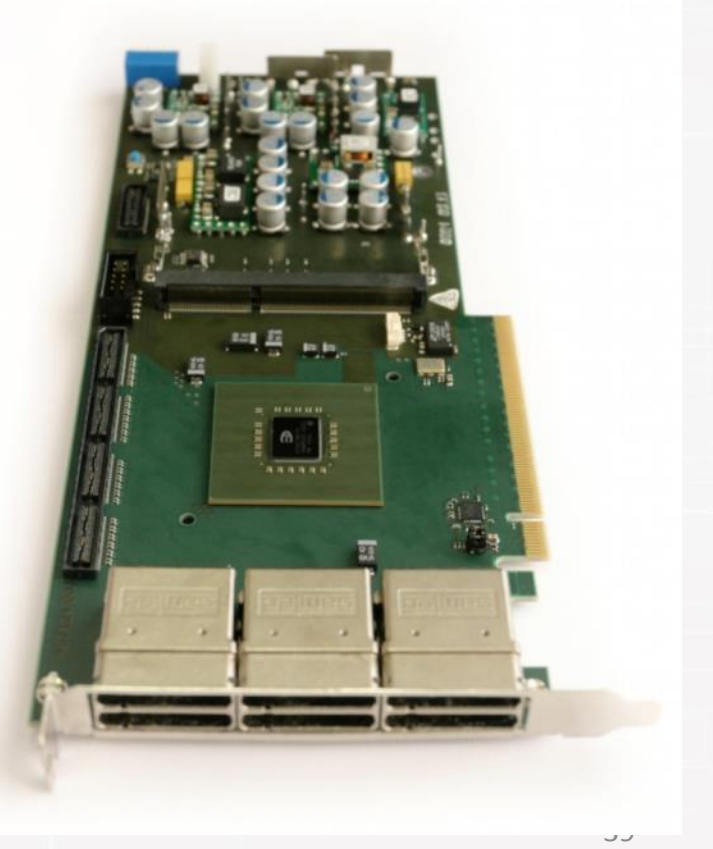